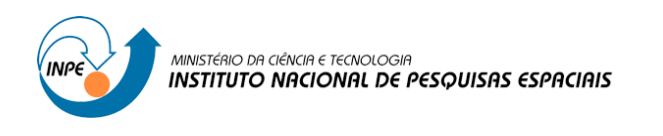

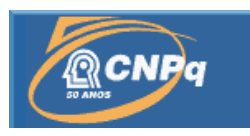

## **ANÁLISE DE PADRÕES DA DESVEGETAÇÃO NO BIOMA CERRADO COM BASE EM MINERAÇÃO DE DADOS ESPACIAIS ORIUNDOS DE IMAGENS DOS SENSORES DOS SATÉLITES LANDSAT: UM ESTUDO EXPLORATÓRIO**

*Comparação entre métodos de classificação para mapeamento de áreas queimadas no Parque Estadual do Jalapão, Tocantins*

## RELATÓRIO FINAL DE PROJETO DE INICIAÇÃO CIENTÍFICA (PIBIC/CNPq/INPE)

Virginia Antonioli Graduanda em Gestão Ambiental - USP, Bolsista PIBIC/CNPq/INPE virginia.antonioli@usp.br

> Dr. Alfredo da Costa Pereira Júnior Pesquisador Titular, DSR/OBT/INPE, Orientador alfredo@dsr.inpe.br

COLABORADORA Ana Luisa Kalantzopoulos Bretos Graduanda em Gestão Ambiental - USP, Bolsista PIBIC/CNPq/INPE ana.bretos@usp.br

> INPE São José dos Campos 2012

#### **AGRADECIMENTOS**

Ao meu orientador Dr. Alfredo da Costa Pereira Júnior, pela oportunidade, pelos ensinamentos, pela paciência e apoio constante durante todo o processo;

Aos meus colegas de sala, Walkiria Lacerda Silveira de Melo, Jane Verona e Mario Melo, pela companhia, inspiração e ajuda;

À minha colaboradora em todos os aspectos, Ana Luisa Kalantzopoulos Bretos;

À minha família e cachorro pelo apoio, compreensão e incentivo;

E ao CNPq e ao INPE pela bolsa de pesquisa e oportunidade oferecida.

*A imaginação é mais importante que o conhecimento.* Albert Einstein

#### **RESUMO**

Avaliação dos métodos de classificação de áreas queimadas. Devido à insuficiência de uma série de dados consistentes para a análise temporal da desvegetação no bioma cerrado, o presente trabalho direciona seu foco para as implicações metodológicas de tal análise, considerando também o fato que a partir da análise de imagens da área teste não foram encontradas áreas com desvegetação em proporções significativas. Com o constante debate sobre a ocorrência de mudanças climáticas e suas consequências, mostra-se cada vez mais a necessidade de estudos comparativos entre fisionomias naturais ao longo do tempo, e possíveis mudanças ocorridas nas mesmas. O uso do geoprocessamento e de técnicas do sensoriamento remoto para identificar tais mudanças é cada vez mais frequente, já que se mostra eficaz em englobar em uma mesma análise amplitudes de escala tanto temporal quanto espacial. Neste trabalho o objetivo foi de comparar e analisar três métodos de classificação diferentes – interpretação visual, classificação automática supervisionada com o método de Máxima Verossimilhança e classificação automática segmentada e supervisionada com o método Battacharya –, usados para mapear as áreas queimadas no Parque Estadual do Jalapão, área de proteção com 159 mil hectares localizada a leste do estado de Tocantins, no bioma Cerrado. O ano escolhido foi 2010 quando houve a ocorrência do fenômeno El Niño, que causou grande influência no clima brasileiro e teve como consequência um aumento na frequência e área das queimadas na região. Após a classificação utilizando os diferentes métodos foi possível concluir que: 1) a classificação depende da acurácia visual e experiência do intérprete e pode levar a erros de omissão e demanda mais tempo em relação aos outros métodos, não sendo indicada para grandes séries temporais; 2) a classificação pelo método de Máxima Verossimilhança é um processo relativamente rápido, mas para o mapeamento de áreas queimadas apresentou alta frequência de confusão com rios, sombras e solos expostos de origem antrópica; 3) e o método Battacharya com uso da segmentação apresentou-se mais laborioso e cometeu o mesmo tipo de erros que o método de Máxima Verossimilhança, apesar de ser esperado que tivesse maior acurácia por ser uma combinação de dois processos de identificação de objetos na imagem.

# **PATTERN ANALYSIS OF DEFORESTATION IN THE BRASILIAN SAVANNA BASED ON SPATIAL DATA MINING FROM LADSAT SATELLITE IMAGES: AN EXPLORATORY STYDY**

## *Comparison between methods of classification for burnt areas in the Jalapao State Park, Tocantins*

#### **ABSTRACT**

Given the constant debate about climate change and its consequences, the necessity of comparative studies for natural physiognomies over time becomes evident, as well as the tracking of possible changes in natural landscapes. Usage of geoprocessing and remote sensing techniques for this purpose grows continuously, since these processes are capable of uniting spatial and temporal data in the same analysis. The goal of this paper is to analyze and compare three different methods of classification – visual interpretation, automatic classification supervised by the *maxver* method and automatic classification segmented and supervised by the method *Battacharya* – used to map burnt areas in the Jalapão State Park – PEJ, protected area with 159 thousand hectares in the east of the Tocantins state, in the Brazilian Savanna or Cerrado. The chosen year was 2010, a year which a very strong El Niño largely influenced the Brazilian climate, and as consequence caused an increase in the frequency of fires in the area. After classifying the images with the different methods it was possible to conclude that: 1) The manual classifying method is highly dependent of the user's visual accuracy and experience, and can lead to error by omission and is more time consuming than the other methods, not being advised to the study of long time periods; 2) Classifying automatically with the *maxver* method is relatively faster, but in the process of mapping burnt areas, because of their spectral behavior in the satellite sensors, these areas were frequently confused with rivers, shadows and exposed soil from human activities; 3) the Battacharya method, coupled with segmentation proved itself to be laborious and had the same errors as the *maxver* method, even though it was expected to be more accurate since it's a combination of two processes of object identification in the image.

### **LISTA DE FIGURAS**

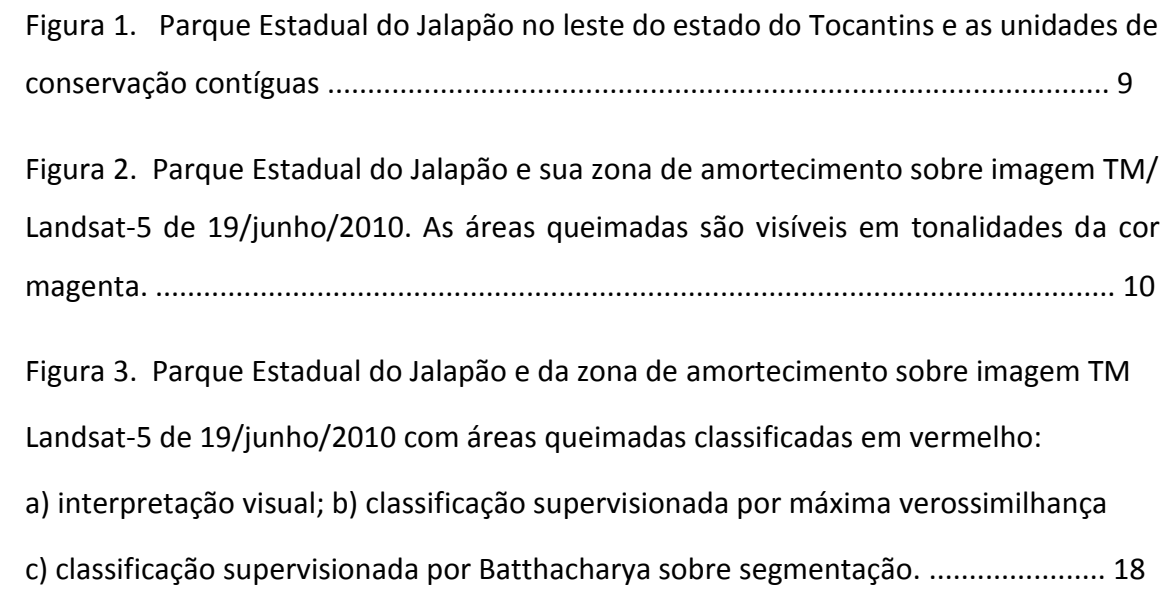

#### **LISTA DE TABELAS**

- Tabela 1. Acurácia de mapeamentos de áreas queimadas em duas imagens TM/Landsat 5 de 2010 do Parque Estadual do Jalapão, Tocantins. As classificações foram realizadas com os métodos de interpretação visual, classificação supervisionada com o método de máxima verossimilhança (maxver) e classificação supervisionada com o método Battacharya sobre segmentação ............................................................................................... 15
- Tabela 2. Áreas queimadas em duas imagens TM/Landsat-5 de 2010 do Parque Estadual do Jalapão, Tocantins. As classificações foram realizadas com interpretação visual, classificação supervisionada com o método de máxima verossimilhança (maxver) e classificação supervisionada com o método Battacharya sobre segmentação ................................................................. 17

## **SUMÁRIO**

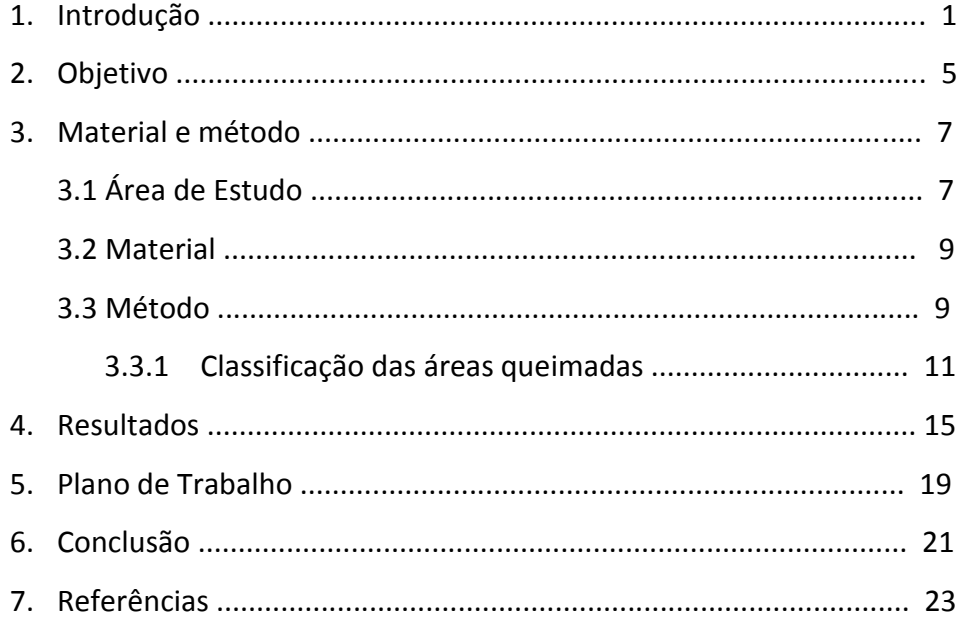

#### **1. INTRODUÇÃO**

O Cerrado é a segunda maior formação vegetal brasileira. Estendia-se originalmente por uma área de 2 milhões de km², abrangendo dez estados do Brasil Central. Hoje, resta apenas 20% desse total. Típico de regiões tropicais, o Cerrado apresenta duas estações bem marcadas: inverno seco e verão chuvoso. Com solo de savana tropical, deficiente em nutrientes e rico em ferro e alumínio, abriga plantas de aparência seca, entre arbustos esparsos e gramíneas, e o cerradão, um tipo mais denso de vegetação, de formação florestal. A presença de três das maiores bacias hidrográficas da América do Sul (Tocantins-Araguaia, São Francisco e Prata) na região favorece sua biodiversidade (Klink; Machado, 2005).

Estima-se que 10 mil espécies de vegetais, 837 de aves e 161 de mamíferos vivam ali. Essa riqueza biológica, porém, é seriamente afetada pela caça e pelo comércio ilegal. Apesar do seu tamanho e importância, o Cerrado é um dos ambientes mais ameaçados do mundo. A expansão da atividade agropecuária pressiona cada vez mais as áreas remanescentes, tornando esta atividade um dos fatores de pressão sobressalentes no bioma. Essa situação faz com que a região seja considerada um Hotspot de biodiversidade e desperte especial atenção para a conservação dos seus recursos naturais. (Conservation International, 2012)

A ocupação do Cerrado ocorreu em diferentes momentos e velocidades. Muito provavelmente a abertura de áreas de pastagem para a criação de gado de corte foi a principal causa de desmatamento do Cerrado. Dias (1994) sugere que até 1985 o manejo de áreas nativas para a criação de gado seria a atividade econômica que ocuparia a maior parte nas paisagens naturais do Cerrado. (Marouelli, 2003)

Dados obtidos no banco de dados do IBGE indicam que a área ocupada pela cultura da soja tem aumentado enormemente no país. De acordo com o anuário estatístico do agronegócio (Agrianual de 2003; *in* Marouelli, 2003), mesmo considerando que a tecnologia tem aumentado a produtividade, que passou de

aproximadamente 2,5 toneladas por hectare em 1995 para 2,9 toneladas por hectare em 2002, a área plantada tem aumentado em uma proporção muito maior. A área destinada ao plantio da soja praticamente dobrou de tamanho, indicando que o bom momento do mercado pode estar atraindo cada vez mais empreendedores para a atividade. (Marouelli, 2003)

Observa-se então que a presença e manutenção de áreas protegidas no Cerrado é um processo de enorme importância para a preservação do bioma. No entanto, o manejo destas é caracteristicamente complexo, quando se consideram os diferentes fatores (naturais e antrópicos) os quais, entre outros, englobam: queimadas sazonais e de origem antrópica, expansão da atividade agropecuária nos arredores, presença de comunidades tradicionais cuja principal atividade é o extrativismo.

Nas últimas décadas, a partir do uso do sensoriamento remoto orbital, tornouse possível o monitoramento da evolução espacial e temporal das mudanças na cobertura da superfície terrestre. Valendo-se de sensores multiespectrais, fenômenos como queimadas, desmatamentos, expansão urbana e mudanças na cobertura vegetal, passaram a ser estudados de forma objetiva (REYNALDO *et al*., 2009).

Segundo NOVO (1989) as principais vantagens que justificam os programas de sensoriamento remoto orbital são: estímulo às pesquisas multidisciplinares; informações de áreas de difíceis acessos; universalização dos dados e das técnicas de tratamento e análise de dados digitais; facilidade do recobrimento de grandes áreas (visão sinóptica); cobertura repetitiva com mesma hora local; grande quantidade de dados pontuais, sobre uma mesma área; transferência de dados satélite/Terra em tempo real; e o aspecto multiespectral, isto é, a capacidade dos sistemas sensores gerarem produtos em diferentes faixas espectrais, tornando possível o estudo e análise de diferentes objetos, os quais são identificados em determinadas faixas do espectro.

Através de softwares dedicados exclusivamente ao tratamento de imagens podem-se gerar diferentes composições de cores de imagens orbitais, ampliações de partes das imagens e classificações de objetos nelas identificados, obtendo-se assim, produtos como mapas temáticos utilizados em estudos de vegetação, agricultura, uso do solo, geologia, relevo, rede de drenagem, inundações, entre outros (REYNALDO *et al.*, 2009). A utilização de técnicas de geoprocessamento e sensoriamento remoto, para identificar as modificações promovidas pelo homem no ambiente, são cada vez mais frequentes, destacando-se os estudos, identificação, quantificação e o monitoramento dos desmatamentos e das queimadas em locais protegidos, já que em grandes extensões de terras e florestas, existe a falta de recursos humanos e financeiros que dificulta e promove a subeficiência da atuação dos órgãos de fiscalização ambiental (REYNALDO *et al.*, 2009).

O conhecimento dos incêndios em vegetação é de extrema importância, principalmente levando-se em consideração que o ponto de partida para a elaboração dos planos de prevenção é tentar inferir uma padronização de incêndio nas regiões estudadas (SANTOS 2004). Diante disso, objetivou-se comparar e analisar três métodos de classificação diferentes – interpretação visual, classificação supervisionada com o método de máxima verossimilhança (doravante denominada maxver) e classificação supervisionada com o método Battacharya aplicado sobre segmentação (doravante denominada Battacharya) –, usados para mapear as áreas queimadas no ano de 2010 no Parque Estadual do Jalapão e sua zona de amortecimento, localizado a leste do estado de Tocantins, hoje uma conhecida região por seu potencial turístico que em seu interior tem moradores de comunidades que exercem a agropecuária de subsistência e a atividade extrativista.

#### **2. OBJETIVO**

Devido à insuficiência de uma série de dados consistentes para a análise temporal da desvegetação no bioma Cerrado, o presente trabalho direciona seu foco para as implicações metodológicas de tal análise, considerando também o fato que a partir da análise de imagens da área teste não foram encontradas áreas com desvegetação em proporções significativas. Diante disso, objetivou-se comparar e analisar três métodos de classificação diferentes – interpretação visual, classificação supervisionada com o método de máxima verossimilhança (doravante denominada maxver) e classificação supervisionada com o método Battacharya aplicado sobre segmentação (doravante denominada Battacharya) –, usados para mapear as áreas queimadas no ano de 2010 no Parque Estadual do Jalapão e sua zona de amortecimento. O parque é localizado a leste do estado de Tocantins, hoje uma conhecida região por seu potencial turístico que em seu interior tem moradores de comunidades que exercem a agropecuária de subsistência e a atividade extrativista.

#### **3. MATERIAL E MÉTODO**

#### **3.1 Área de Estudo**

O Parque Estadual do Jalapão, criado pela Lei Estadual nº 1203, de 12 de janeiro de 2001, objetiva proteger a fauna, a flora e os recursos naturais de forma a garantir o aproveitamento sustentado do potencial turístico na região, fato que restringe suas formas de exploração, admitindo-se apenas o aproveitamento indireto de seus benefícios (BENVINDO, 2009). O Parque com 158.886 ha insere-se na porção nuclear da região do Jalapão e encontra-se nas coordenadas geográficas corresponde ao retângulo envolvente entre os paralelos 10°08'52" e 10°37'01"S e entre os meridianos 46°24'04" e 46°56'10"W (Figura 1). O limite ao norte da área é feito pelo município de São Felix do Tocantins e nas outras direções pertence ao município de Mateiros. Seus contornos territoriais são feitos pelos rios Sono e Soninho, ribeirão Brejão e o córrego Formiga (Benvindo, 2009). O município-sede do Parque Estadual do Jalapão, Mateiros, é o segundo maior do Tocantins, com 9.591,5 km<sup>2</sup>; e junto com os municípios de Ponta Alta do Tocantins, São Félix do Tocantins, Lagoa do Tocantins, Lizarda, Santa Tereza, Rio Sono e Novo Acordo representa a microrregião do Jalapão, esta abrangendo porções do sul dos estados do Maranhão e Piauí, do leste do Tocantins e oeste da Bahia (Figura 1) (BENVINDO, 2009).

O Parque possui vários tipos de vegetação: campo limpo, campo limpo úmido, campo sujo, cerrado sentido restrito, cerrado ralo, denso, rupestre, cerrado parque, vegetação esparsa sobre dunas, vereda, cerradão, mata de galeria não inundável e inundável, mata ciliar, mata seca semidecidual e vegetação lacustre (UNIDADES DE CONSERVAÇÃO NA AMAZÔNIA BRASILEIRA, 2012). A geomorfologia é caracterizada por apresentar planaltos e chapadões aplainados, observando-se serras tipo "mesa" e morros "testemunhos" com bordas ruiniformes. Nos taludes das serras, ação erosiva pluvial e eólica é de forma destrutiva, esta denudação contínua provocará alterações no modelado da região. Predominam na região os solos formados por areias quartzosas e litólicos, ambos distróficos e álicos. Com relação aos recursos hídricos, a

região do Jalapão está inserida na Bacia Hidrográfica Araguaia - Tocantins. Entre os principais rios destacam-se: Sono, Balsas, Novo, Galhão, Prata, Soninho, Vermelho, Ponte Alta, Come Assado, Frito Gordo, Caracol; e sua inquestionável importância ecológica é principalmente que ali estão algumas das nascentes de afluentes de rios como o Tocantins e o São Francisco (UNIDADES DE CONSERVAÇÃO NA AMAZÔNIA BRASILEIRA, 2012).

O fogo é usado na região como forma de manejo da terra, no extrativismo, pecuária e agricultura de subsistência (FIGUEIREDO, 2007; SCHMIDT, 2007). Existem várias populações residentes nas comunidades dentro dos limites do Parque que estão cada vez mais envolvidas com o capim dourado e buriti, atividade que interfere na dinâmica natural local, já que a renda conseguida com a venda das peças é muitas vezes maior quando comparada com outras atividades disponíveis. Estas espécies ocorrem nos campos úmidos e nas veredas, respectivamente, e sua rentabilidade no local passou a afetar o regime de queimadas na região, já que os extrativistas afirmam que populações de capim dourado devem ser queimadas a cada dois anos para florescerem na estação reprodutiva seguinte. Neste caso, tal mudança se mostra especialmente problemática pois já que a área é de difícil acesso, de baixa densidade populacional e com extensos campos, uma frente de fogo pode persistir na paisagem por dias, atingindo extensas áreas (FIGUEIREDO, 2007; SCHMIDT, 2007).

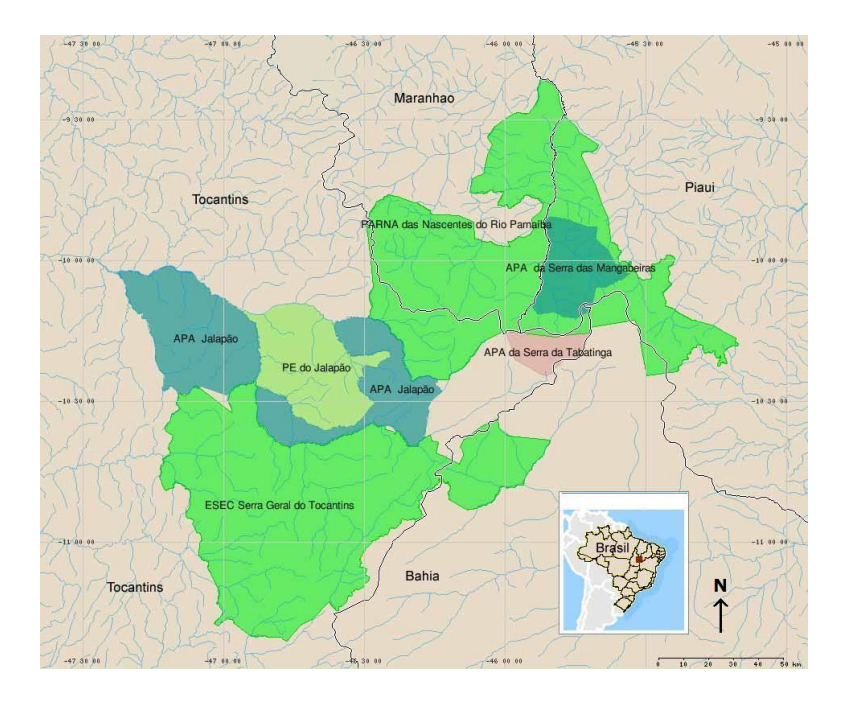

Figura 1. Parque Estadual do Jalapão no leste do estado do Tocantins e as unidades de conservação contíguas.

#### **3.2 Material**

Os materiais utilizados foram:

- Imagens do sensor orbital TM/Landsat-5, órbita/ponto 221/67, de 19/junho/2010 e 23/setembro/2010, bandas 3 (0,63-0,69µm), 4 (0,76-0,9µm), 5 (1,55-1,75µm) e 7 (2,08-2,35µm), acessíveis de forma gratuita em http://www.dgi.inpe.br/CDSR e http://www.glovis.usgs.us.
- Software livre SPRING 4.3.3 para processamento de imagens e geoprocessamento, desenvolvidos pelo INPE, acessível em www.dpi.inpe.br.

#### **3.3 Método**

Neste trabalho foram utilizadas duas imagens digitais do sensor orbital TM/Landsat 5: uma do início da estação seca (19/junho /2010; Figura 2), período com menor risco de grandes incêndios; e outra do período final da estação seca (23/setembro/2010), período com maior risco de grandes incêndios de difícil controle.

O ano de 2010 foi de ocorrências máximas de áreas queimadas no Parque Estadual do Jalapão provavelmente relacionada à ocorrência de um forte El Niño neste período (PIVELLO, 2011). As imagens TM/Landsat-5 possuem resolução espacial de 30 metros com exceção da banda 6 (banda termal), com 120 m e uma frequência temporal de 16 dias. As aplicações das imagens dos satélites Landsat são bastante amplas sendo utilizadas na avaliação das mudanças ambientais, na detecção de desmatamentos e queimadas e acompanhamento de uso do solo para um possível monitoramento de áreas de preservação. Todos estes fatores, mais a sua disponibilidade gratuita, possibilitaram as condições ideais na utilização das imagens provindas desse satélite para este estudo.

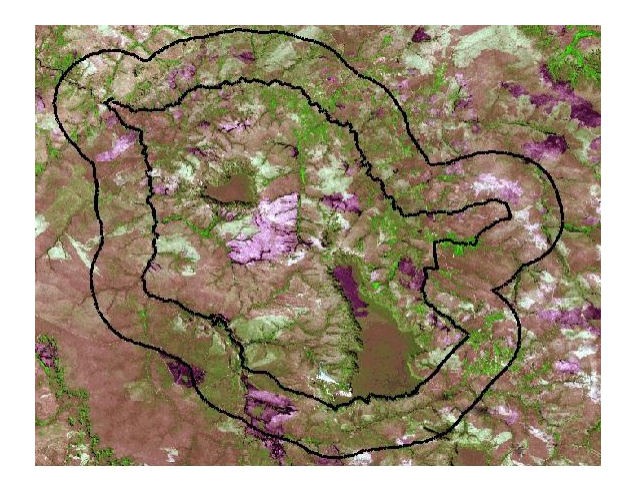

Figura 2. Parque Estadual do Jalapão e sua zona de amortecimento sobre imagem TM/ Landsat-5 de 19/junho/2010. As áreas queimadas são visíveis em tonalidades da cor magenta.

Foram utilizadas as bandas 3, 4, 5 e 7 para melhor discriminação das queimadas a partir das resoluções espectrais e refletância das condições da fenologia da vegetação e da identificação da área atingida pelo fogo, esta caracterizada por tonalidade escura pela maior absorção da radiação e pouca refletância nessas bandas para as queimadas recentes, e tonalidades magentas para as antigas pelo aumento da refletância nas bandas 5 e 7 devido à influência do componente do solo (Figura 2) (SHIMABUKURO *et al*., 1991).

#### **3.3.1 Classificação das áreas queimadas**

Três métodos de classificação presentes no SPRING foram utilizados neste trabalho: 1) interpretação visual; 2) classificação supervisionada com o método de máxima verossimilhança (maxver); 3) classificação supervisionada com o método Battacharya sobre segmentação. As classificações ditas supervisionadas são semiautomáticas porque demandam uma interação com o analista quando da etapa de amostragem das classes (SCHOWENGERDT, 2007).

Dois analistas realizaram os processos de classificação das imagens TM/Landsat-5, um em cada data da imagem. Ambos possuíam conhecimentos em sensoriamento remoto da vegetação e suas queimadas, mas não eram conhecedores em campo da área de estudo. Um terceiro analista, com este conhecimento de campo, foi encarregado da análise da acurácia da classificação. A intenção foi verificar, além das diferenças dos métodos de classificação para áreas queimadas, uma possível diferença entre os analistas. Em nenhum dos métodos supervisionados foi realizada qualquer edição posterior à classificação.

#### **Interpretação visual**

Primeiramente definiu-se a escala de 1:50.000 para o mapeamento das áreas queimadas e área mínima ao redor de 5 ha. O segundo passo foi a aplicação de contraste à imagem utilizando as bandas 3 (azul), 4 (verde) e 5 (vermelha) e a partir dele as imagens foram fixadas para que não houvessem divergências em seus aspectos ao longo do trabalho. O terceiro passo foi a identificação e a digitalização das áreas queimadas, em modo temático e edição matricial baseando-se nas propriedades de tonalidade, cor, textura, forma, sombra e padrão dos objetos terrestres. As áreas queimadas apresentaram-se com formas irregulares, tamanhos variáveis e coloração principalmente cinza escura, destacando-as do restante da imagem.

#### **Classificação supervisionada pelo método de Máxima Verossimilhança**

É um método de classificação pixel a pixel na qual foram utilizadas as bandas 3, 4, 5 e 7. A primeira etapa é o treinamento na qual o analista faz a coleta de amostras das classes para utilização na etapa seguinte da classificação propriamente dita. Nesta, o analista define um limiar de aceitação em termos percentuais dos valores espectrais das amostras. No processo de treinamento foram geradas em média sete classes para as diferentes tonalidades de queimadas, que posteriormente foram reunidos em uma só classe denominada 'queimada'. Além disso, para melhor distinção entre a esta e outra classes foram criadas três classes de vegetação, duas de solo exposto e uma de areia (existe um conjunto de dunas na região do Parque). Para diminuir a confusão com as áreas sombreadas foi criada a classe 'sombra' já que podem ser confundidas com queimadas recentes, que também se mostram com baixa refletância nas bandas utilizadas. Diversos limiares de aceitação foram testados na classificação e o que apresentou melhores resultados foi o de 99%. Isso significa que as amostras analisadas treinaram o algoritmo de classificação maxver para que 99% dos valores espectrais em níveis de cinza em torno da média das amostras de pixels de uma dada classe fossem classificados como pertencentes a esta classe.

#### **Classificação supervisionada com o método Battacharya aplicado sobre segmentação**

É um método de classificação por regiões na qual também foram usadas as bandas 3, 4, 5 e 7. A primeira etapa do método é a segmentação, seguida pelo treinamento e por último é realizada a classificação propriamente dita. O processo de segmentação segmenta a imagem em regiões em função da semelhança dos pixels. O algoritmo de segmentação foi o de crescimento de regiões no qual, inicialmente, cada pixel é uma região distinta. A seguir, em um processo iterativo, pares de regiões espacialmente adjacentes são unidas segundo um critério de similaridade. O critério é função de um teste entre a média das regiões e de um limiar definido pelo analista. No processo de segmentação, os valores de similaridade e área que obtiveram melhores resultados foram de 15 a 20. Não houve suavização de arcos nem exclusão de bandas.

Na etapa seguinte de treinamento, o analista faz a coleta de amostras das classes sobre as regiões resultantes da segmentação. E por fim realiza a classificação pelo algoritmo Battacharya. Este é um método supervisionado de agrupamento aplicado sobre as regiões da segmentação, as quais são caracterizadas por atributos estatísticos. As regiões são agrupadas a partir de um parâmetro de similaridade que consiste na distância de Battacharya que é uma medida entre as regiões amostrais de uma dada classe e as regiões candidatas a relação de pertinência com esta classe. Para a classificação, o analista define um limiar de aceitação em termos percentuais dos valores espectrais das regiões amostrais para as classes. Entre os diversos limiares de aceitação testados na classificação o que apresentou melhores resultados também foi o de 99%. Isso significa que as regiões amostrais analisadas treinaram o algoritmo de classificação Battacharya para que 99% dos valores espectrais em torno da distância de Battacharya das regiões amostrais de uma dada classe fossem classificados como pertencentes a esta classe.

#### **Acurácia do mapeamento das áreas queimadas**

Para comparar os diferentes tipos de classificação para mapeamento das áreas queimadas, foram realizadas as análises da exatidão global e de estatística Kappa, referentes a uma amostragem com 200 pontos definida em função do tamanho da área estudada (CONGALTON, 2001). A exatidão global é um índice porcentual de concordância das classes, com o número de acertos divididos pelo número total de amostras. A estatística Kappa é uma medida de concordância interobservador e mede o grau de concordância além do que seria esperado tão somente pelo acaso. Esta medida tem como valor máximo o 1, onde este valor 1 representa total concordância e os valores próximos e abaixo de 0 indicam nenhuma concordância. A qualidade da classificação associada aos valores da estatística Kappa é: entre 0,0 e 0,2 uma concordância ruim; entre 0,2 e 0,4 uma concordância razoável; entre 0,4 e 0,6 sugerem uma boa concordância; os valores entre 0,6 e 0,8 uma concordância muito boa; e entre 0,8 e 1,0 sugerem uma excelente concordância (LANDIS & KOCH, 1977).

#### **4. RESULTADOS**

Os resultados estatísticos estão na Tabela 1. Observa-se que para as duas datas de imagens, os três métodos de classificação obtiveram altos índices de exatidão global, com valores próximos em cada data das imagens TM/Landsat-5 de 2010. Considerando o índice Kappa, todos os valores obtidos estão na faixa de 0,6 a 0,8, portanto com concordância considerada boa. Pode-se afirmar então, que em termos estatísticos, todos os métodos avaliados são bons. Além disso, na comparação dois a dois entre os métodos, não houve nenhuma diferença significativa.

Tabela 1. Acurácia de mapeamentos de áreas queimadas em duas imagens TM/Landsat-5 de 2010 do Parque Estadual do Jalapão, Tocantins. As classificações foram realizadas com os métodos de interpretação visual, classificação supervisionada com o método de máxima verossimilhança (maxver) e classificação supervisionada com o método Battacharya sobre segmentação.

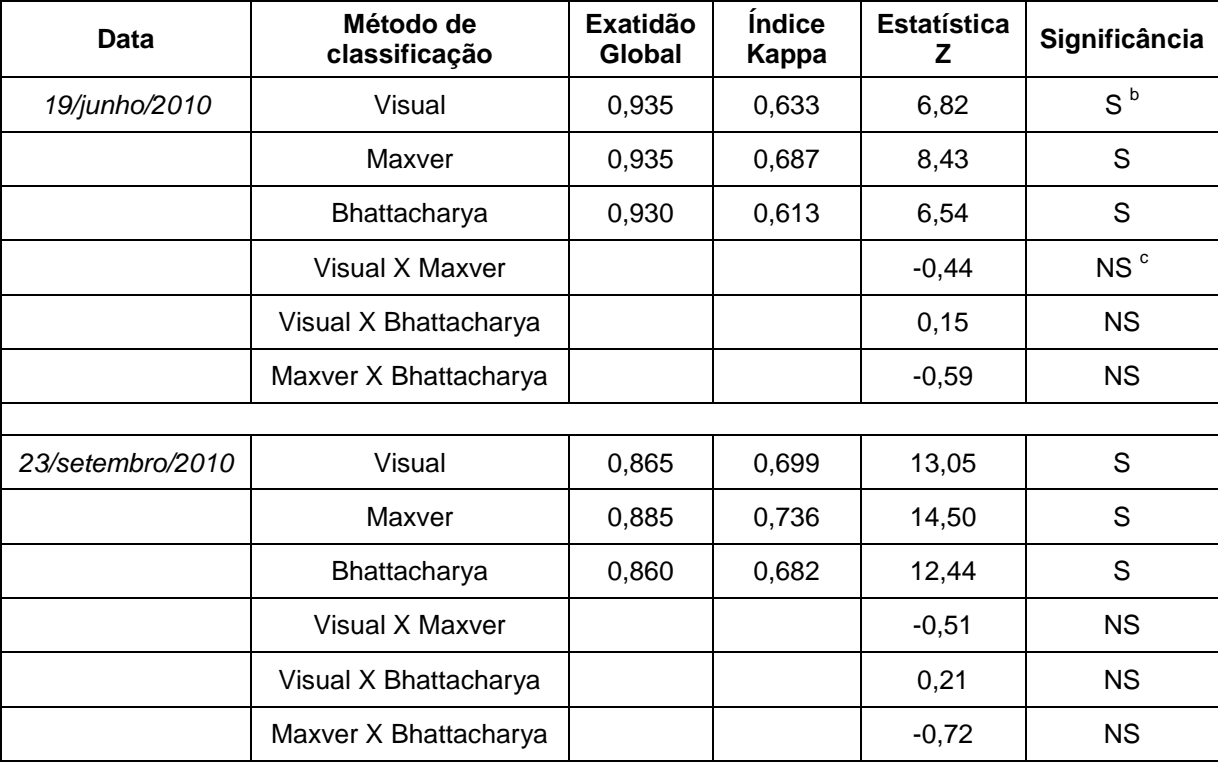

<sup>a</sup> ao nível de confiança de 95%; <sup>b</sup> S = significante; <sup>c</sup> NS = não significante.

Por outro lado, a análise visual das classificações (Figura 3) e das áreas queimadas (Tabela 2) pelo analista independente mostrou: 1) a interpretação visual em ambas as datas mostraram uma fraca omissão das áreas queimadas; 2) a classificação Bhattacharya fez uma fraca inclusão de algumas áreas de rios profundos e sombras como queimadas e uma fraca omissão áreas queimadas, mas neste caso diferente da interpretação visual; 3) a classificação maxver fez ama moderada inclusão de áreas de vegetação com componentes de solo exposto na imagem de junho/2010 e uma moderada omissão na de setembro/2010.

A Interpretação visual é processo que o analista guia-se principalmente pela tonalidade para de distinção dos objetos de interesse, o que pode levar a erros tanto de omissão como de inclusão pela tênue separação de tons em alguns casos (como citado, no presente estudo ocorreram omissões), pois as queimadas podem sofre alteração de tonalidades em poucas semanas pela incorporação ao solo e deslocamento pelo vento das cinzas e carvões. Este fenômeno é somado à limitada capacidade de diferenciação tonalidades do ser humano. Além disso, como a interpretação depende da habilidade manual e visual assim como da experiência do interprete, esse método acaba por demandar um tempo maior relativo aos métodos semiautomáticos. Assim, dependendo do número de analistas disponíveis, pode não ser indicado para grandes séries temporais ou grandes extensões de área.

O método maxver é um processo relativamente rápido, mas no caso do foco da classificação ser as queimadas, apresenta uma moderada de confusão, principalmente com solo exposto, o que pode demandar tempo numa posterior correção manual dos possíveis erros. Uma possibilidade a ser explorada são processos semiautomáticos de pós-classificação e algoritmos aperfeiçoados do maxver que usam informações contextuais. O algoritmo de segmentação no método Battacharya pode se tornar um processo lento dependendo do limite de similaridade e do tamanho de área de estudo e da área mínima mapeada. Isto pode ser um fator limitante dependendo do equipamento utilizado. De um ponto de vista lógico, a classificação baseada em

segmentação deveria apresentar maior precisão com relação aos métodos sem segmentação prévia por ser uma combinação de dois processos de identificação de regiões na imagem. Entretanto, esse método se apresentou mais laborioso que o maxver com praticamente a mesma acurácia.

Tabela 2. Áreas queimadas em duas imagens TM/Landsat-5 de 2010 do Parque Estadual do Jalapão, Tocantins. As classificações foram realizadas com interpretação visual, classificação supervisionada com o método de máxima verossimilhança (maxver) e classificação supervisionada com o método Battacharya sobre segmentação.

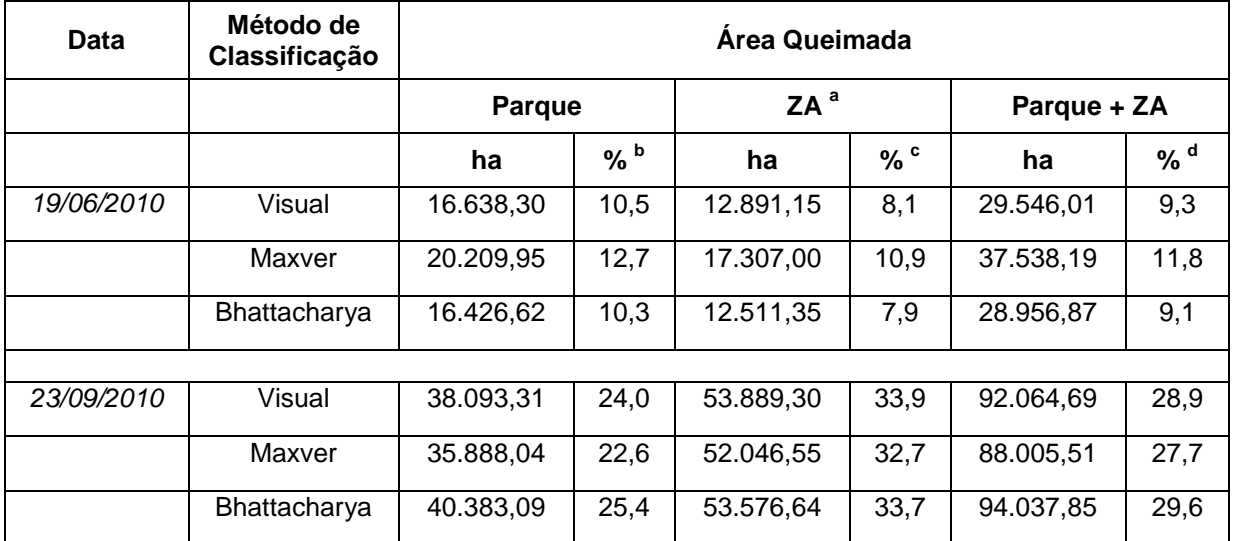

<sup>a</sup>zona de amortecimento; <sup>b</sup>relativa à área do Parque; <sup>c</sup>relativa à área da zona de amortecimento; <sup>d</sup> relativa à soma da área do Parque com a da zona de amortecimento.

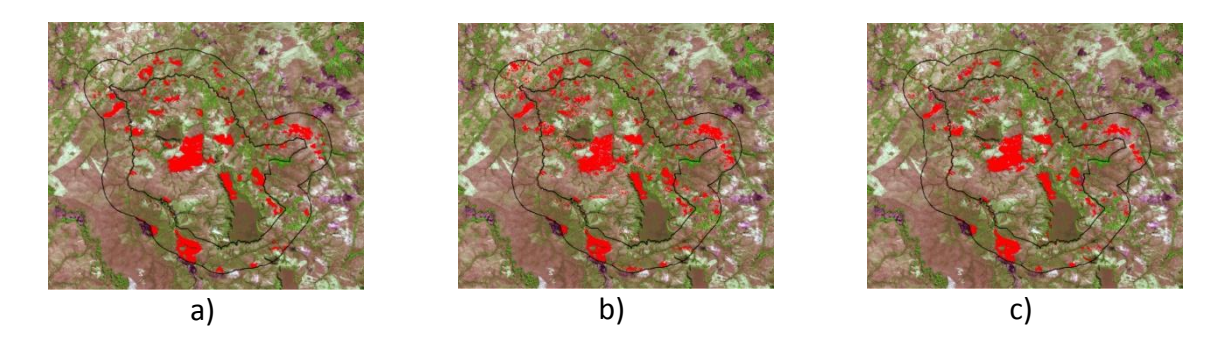

Figura 3. Parque Estadual do Jalapão e da zona de amortecimento sobre imagem TM/ Landsat-5 de 19/junho/2010 com áreas queimadas classificadas em vermelho: a) interpretação visual; b) classificação supervisionada por máxima verossimilhança c) classificação supervisionada por Batthacharya sobre segmentação.

#### **5. PLANO DE TRABALHO**

As atividades propostas no plano de trabalho apresentado no projeto e relatório parcial foram realizadas parcialmente devido à problemas na estrutura dos dados de desmatamento fornecido pelo Ministério do Meio Ambiente (MMA). Os dados disponíveis referentes ao desmatamento no bioma Cerrado não configuraram uma série temporal significativa para a realização do projeto inicialmente proposto, além de apresentar dificuldades para conversão e importação para o software SPRING utilizado neste trabalho.

Portanto, as atividades do plano foram modificadas de acordo com o objetivo do presente trabalho. Um novo cronograma foi elaborado e executado.

#### **6. CONCLUSÃO**

As três classificações utilizadas foram eficazes para mapear as áreas queimadas no ano de 2010 no Parque Estadual do Jalapão. Como os três métodos se mostraram similares em acurácia em termos estatísticos, o fator determinante para escolha do método classificatório pelo usuário é dado através dos diferenciais apresentados por alguns termos qualitativos, como a análise visual de um especialista, a dependência do analista no caso da interpretação visual e o tempo reduzido do processo classificatório no caso das classificações semiautomáticas. No presente estudo, o processo mais adequado foram a interpretação visual e a classificação supervisionada Batthacharya sobre segmentação, pois a classificação supervisionada por máxima verossimilhança apresentou maior confusão na análise visual. Em um possível estudo em uma extensa área e/ou grande série temporal, não seria aconselhável a classificação visual por demandar maior tempo relativo, sendo que a classificação semiautomática pode apresentar resultados semelhantes em um tempo muito menor. Novas análises devem ser realizadas com outros classificadores como o método de máxima verossimilhança contextual e análise com base em objeto.

#### **REFERÊNCIAS**

BENVINDO, R.A.F. *Análise comparativa dos instrumentos de regulamentação das políticas de proteção ambiental e de promoção do ecoturismo: o caso do Parque Estadual do Jalapão – TO.* Brasília: Universidade de Brasília – UnB / Faculdade de Arquitetura e Urbanismo, 2009.

CONGALTON, R.G. Accuracy assessment and validation of remotely sensed and other spatial information.

FIGUEIREDO, I.B. *Efeito do fogo em populações de capim dourado (Syngonanthus nitens euriocaulaceae) no Jalapão, TO*. Universidade de Brasília / Instituto de Ciências Biológicas. Brasília. 2007.

LANDIS, J.R.; KOCH, G.G. The measurement of observer agreement for categorical data. *Biometrics,* v.33, n.1, p.159–174, 1977.

NOVO, E. M. *Sensoriamento remoto: princípios e aplicações*. São Paulo: Edgard Blucher, 1989.

PIVELLO, V. R. The Use of Fire in the Cerrado and Amazonian Rainforests of Brazil: Past and Present. *Fire Ecology*, v.7, p.24-39, 2011.

REYNALDO, E.F. *et al*. Uso de classificadores para o mapeamento da vegetação nativa de Cerrado. Simpósio Brasileiro de Sensoriamento Remoto, XIV, 2009. *Anais do XIV Simpósio Brasileiro de Sensoriamento Remoto*, Natal: INPE, 2009. p.4279-4286.

SCHMIDT I. B. *et al.* Ethnobotany and effects of harvesting on the population ecology of Syngonanthus nitens (Bong.) Ruhland (Eriocaulaceae), a NTFP from Jalapão Region, Central Brazil. *Economic Botany*, v.61, n.1, p.73-85, 2007.

SHIMABUKURO, Y.E *et al*. Dados sensoriais no monitoramento e avaliação de áreas queimadas: o caso do Parque Nacional das Emas (GO). *Pesquisa Agropecuária Brasileira*, v. 26, p.1589- 1598,, 1991

[SCHOWENGERDT,](http://www.google.com.br/search?hl=pt-BR&tbo=p&tbm=bks&q=inauthor:%22Robert+A.+Schowengerdt%22) R.A. *Remote Sensing: Models And Methods for Image Processing*. Academic Press, 3td Edition. 2007.

UNIDADES DE CONSERVAÇÃO NA AMAZÔNIA BRASILEIRA. *PES do Jalapão.* Disponível em: http://uc.socioambiental.org/pt-br/uc/3235. Acesso em: 09 Fev. 2012.